#### **Detecting Anomalies**

Andreas Zeller

 $\mathcal{E}$ 

## **What's abnormal?**

- Suppose we determine common properties of all *passing* runs.
- Now we examine a run which *fails* the test.
- Any difference in properties *correlates with failure –* and is likely to hint at failure causes

## **Detecting Anomalies**

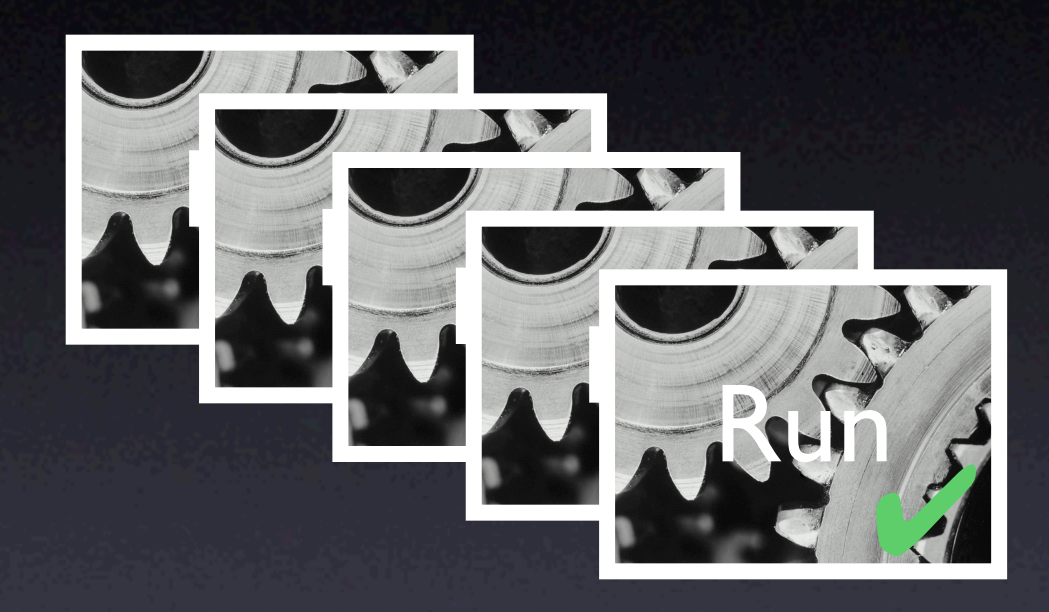

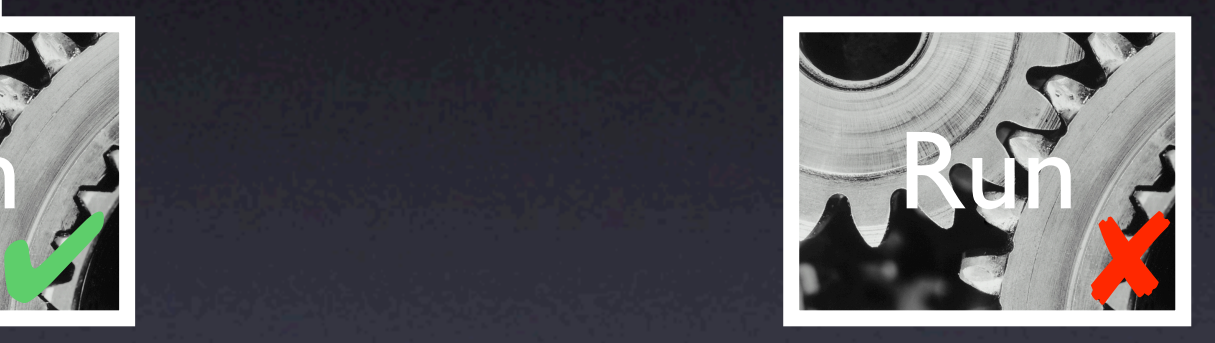

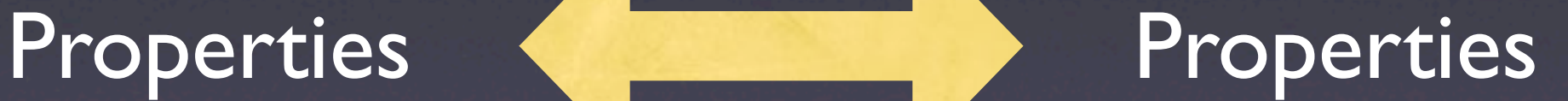

#### Differences correlate with failure

## **Properties**

Data properties that hold in all runs:

- "At f(), x is odd"
- " $0 \le x \le 10$  during the run"

Code properties that hold in all runs:

- "f() is always executed"
- "After open(), we eventually have close()"

#### **Techniques**

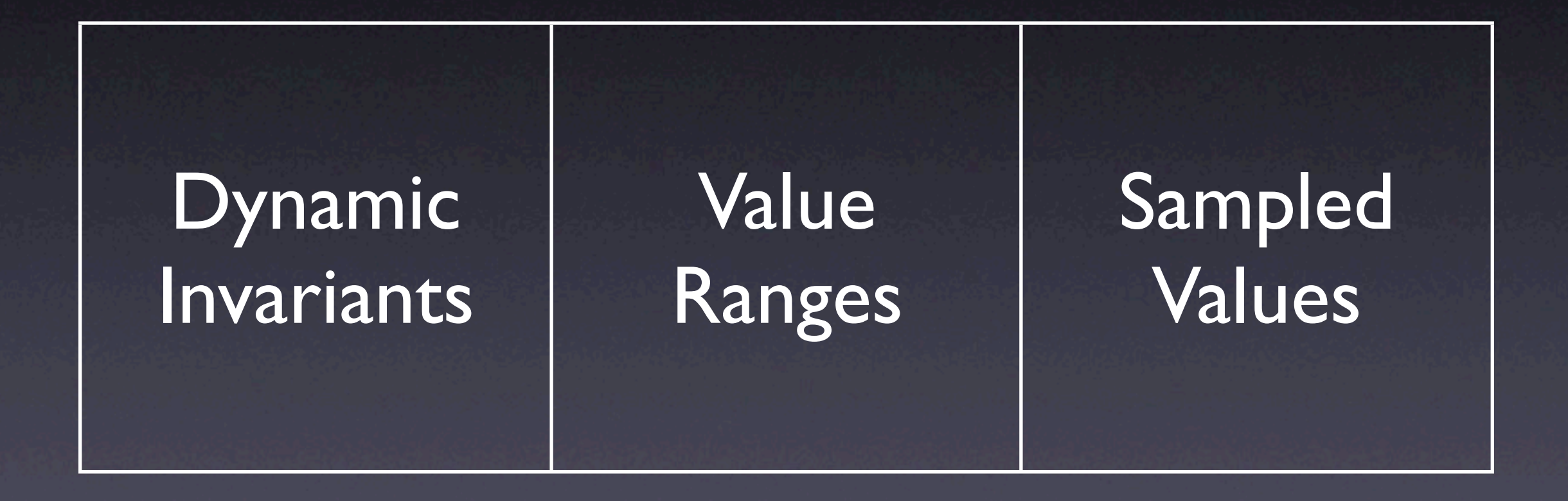

### **Techniques**

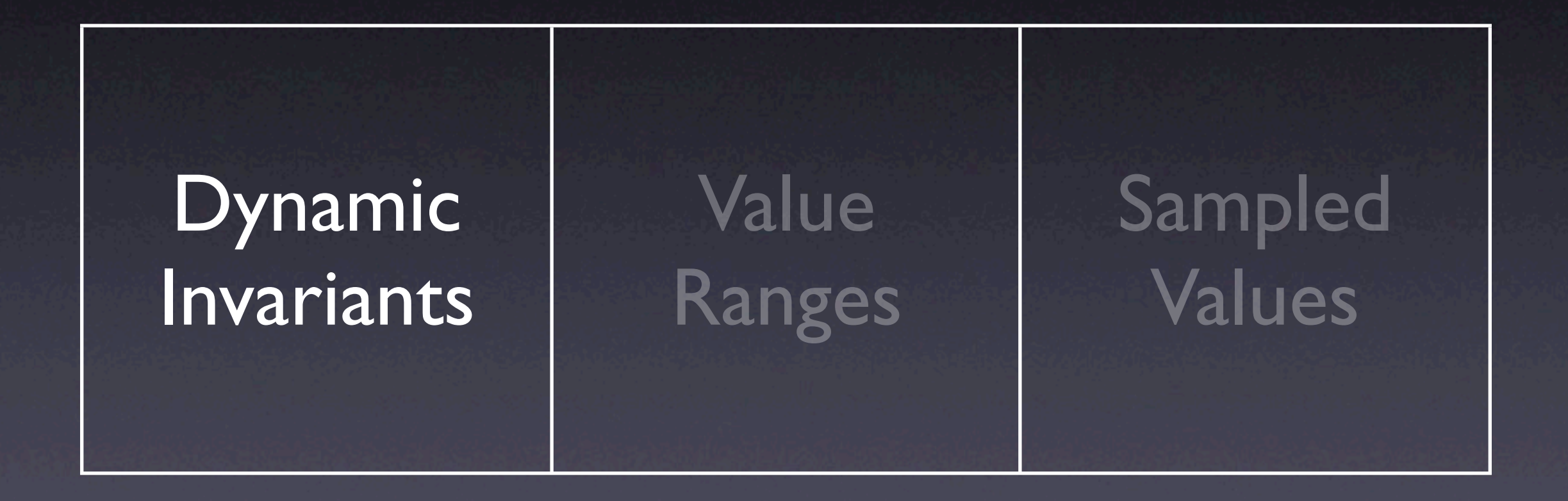

# **Dynamic Invariants**

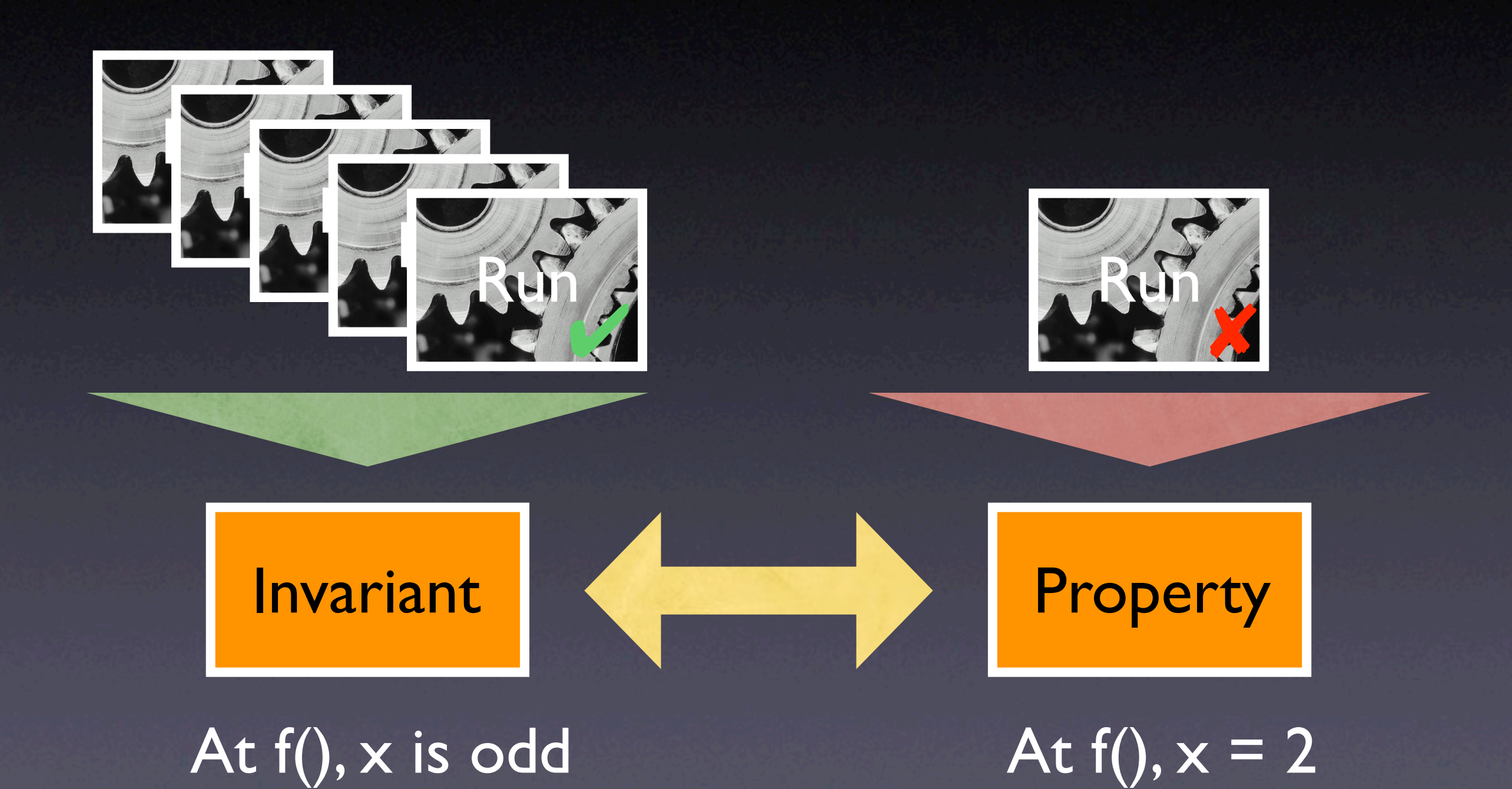

#### **Daikon**

• Determines *invariants* from program runs • Written by Michael Ernst et al. (1998–) • C++, Java, Lisp, and other languages • analyzed up to 13,000 lines of code

## **Daikon**

```
public int ex1511(int[] b, int n)
{
    int s = 0;
    int i = 0;
    while (i != n) {
         s = s + b[i];i = i + 1;\mathcal{L} return s;
```
}

Precondition  $n = size(b[])$  $b := null$  $n \leq 13$  $n \geq 7$ 

**Postcondition**  $b[] = orig(b[])$  $return == sum(b)$ 

• Run with 100 randomly generated arrays of length 7–13

#### **Daikon**

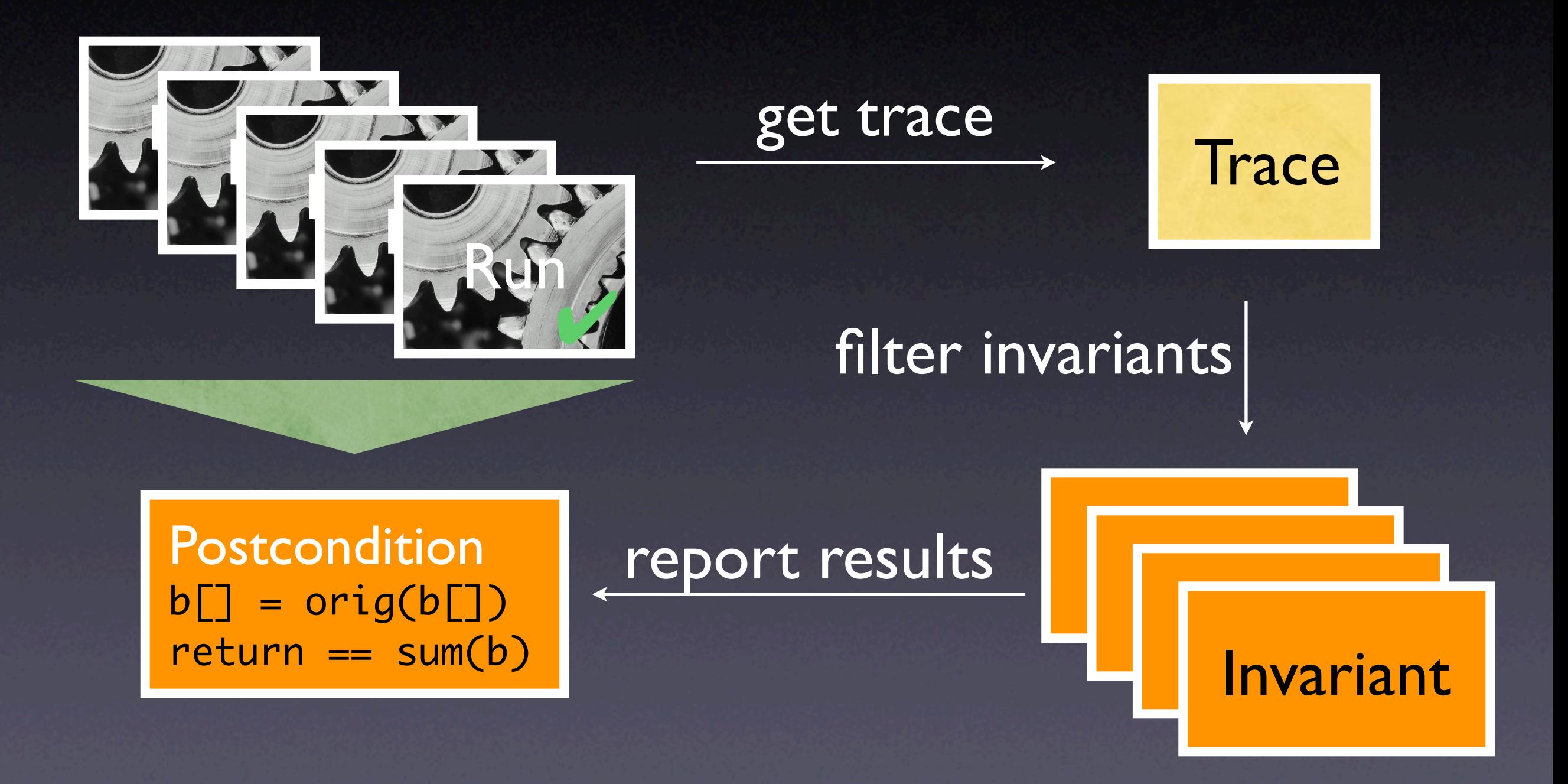

# **Getting the Trace**

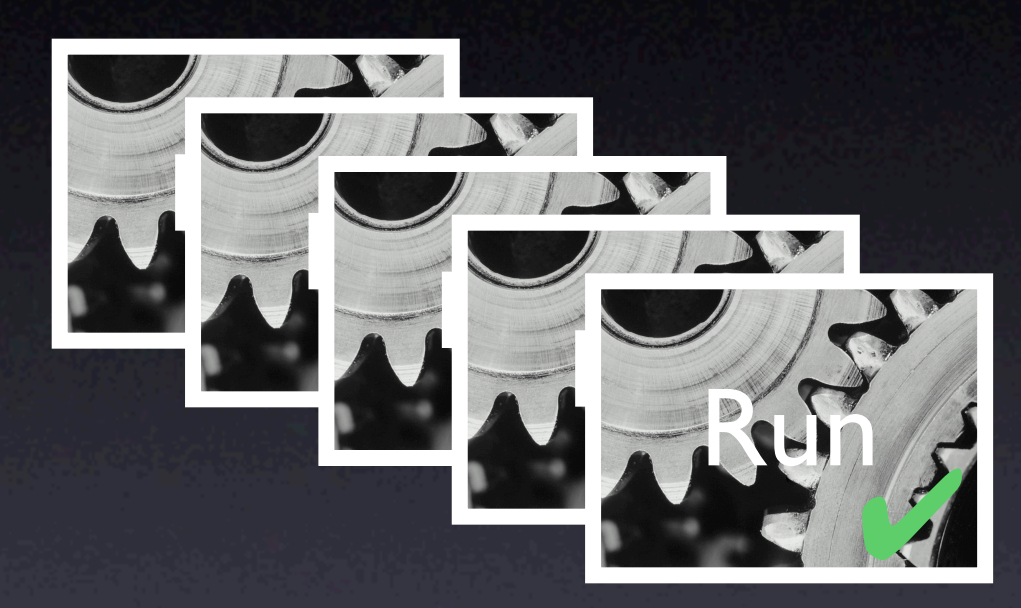

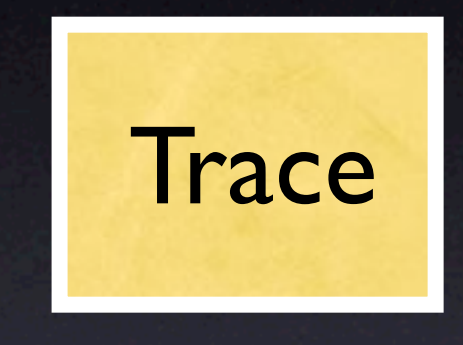

• Records all variable values at all function entries and exits

• Uses VALGRIND to create the trace

# **Filtering Invariants**

- Daikon has a library of *invariant patterns* over variables and constants
- Only matching patterns are preserved

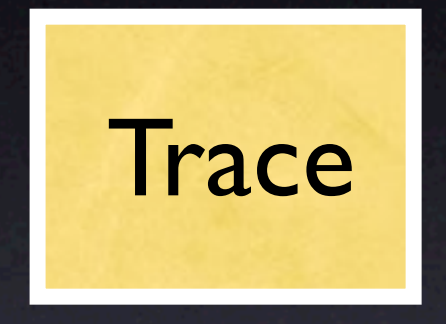

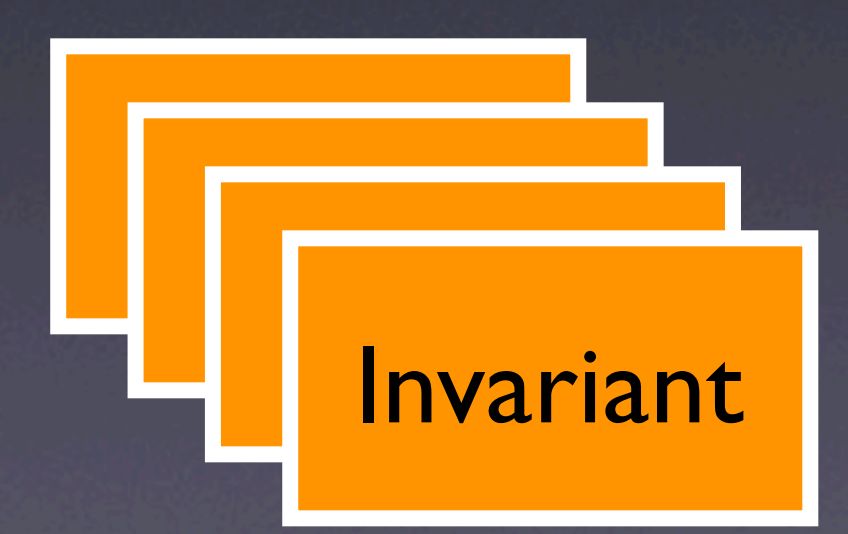

# **Method Specifications**

#### using *primitive data*

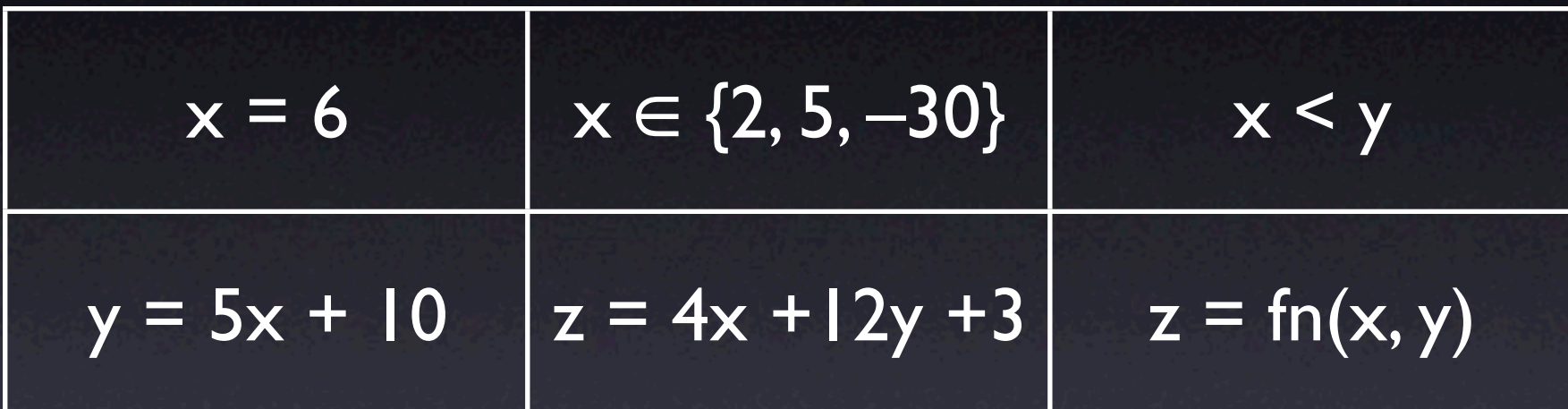

#### using *composite data*

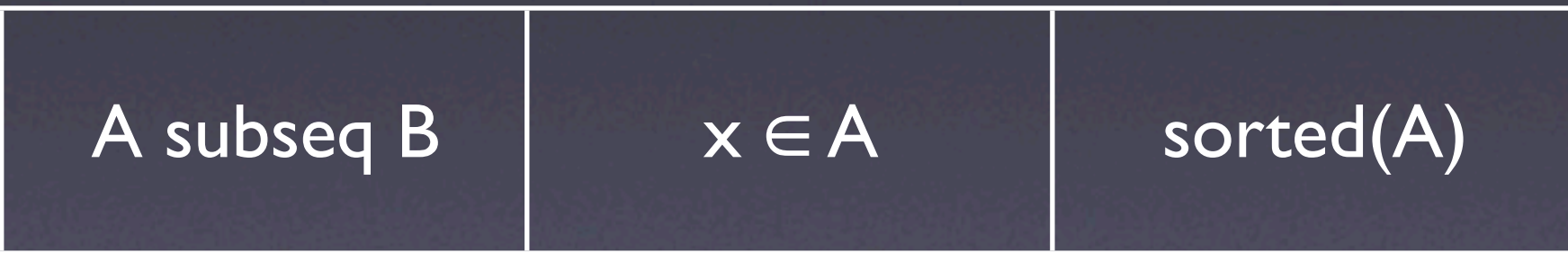

#### checked at method entry + exit

## **Object Invariants**

string.content[string.length] = '\0'

node.left.value ≤ node.right.value

this.next.last  $=$  this

checked at entry + exit of public methods

```
public int ex1511(int[] b, int n)
\{int s = 0;
    int i = 0;
    while (i != n) {
        s = s + b[i];i = i + 1; }
     return s;
```
<u>}</u>

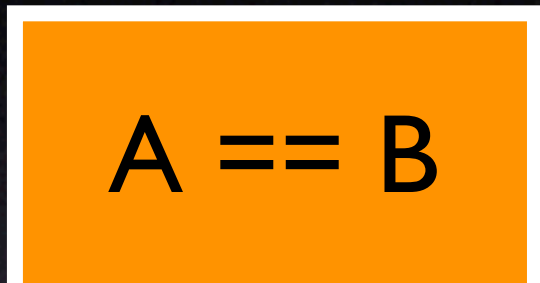

Pattern

s size(b[]) n sum(b[]) return …orig(n)

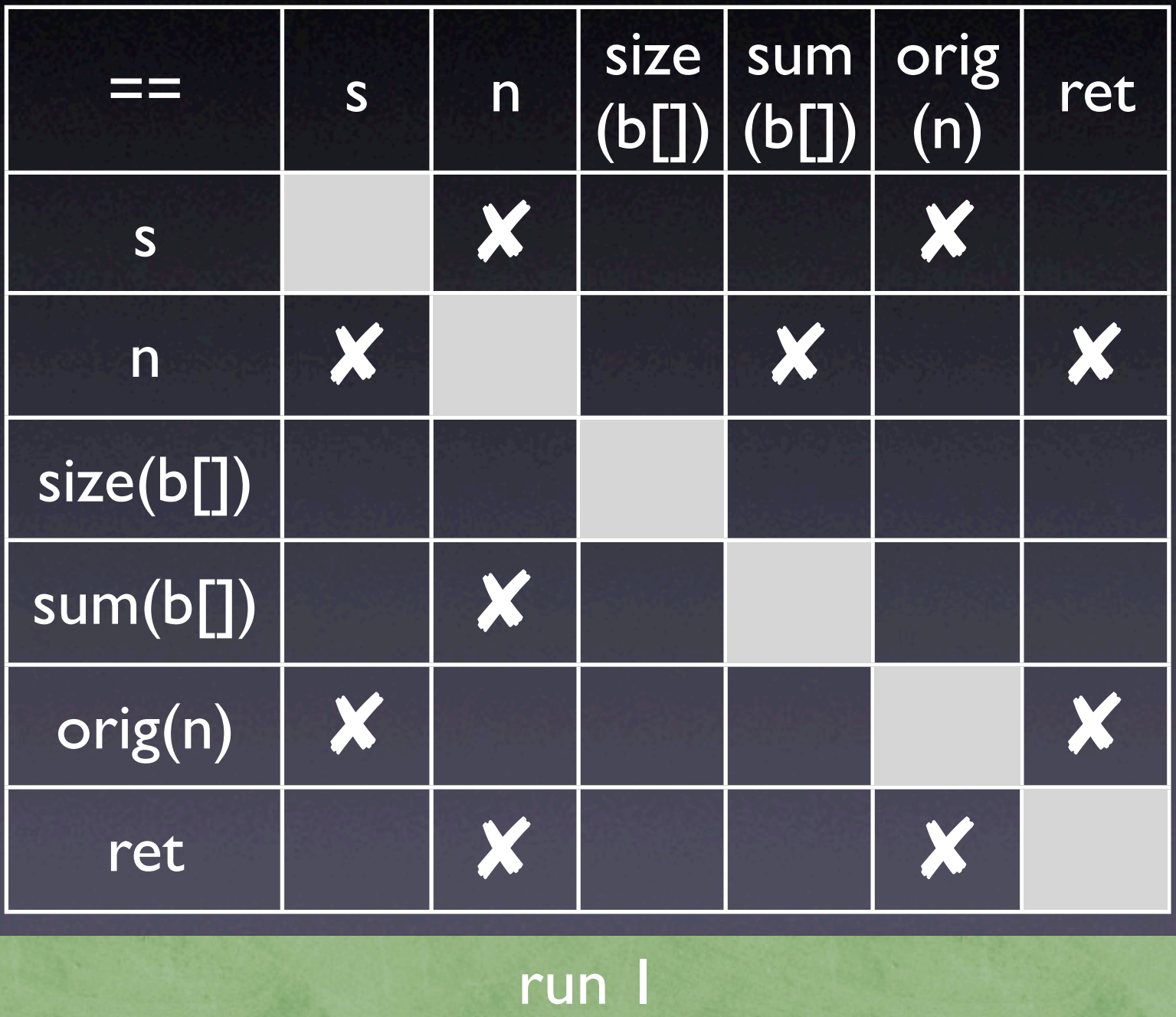

$$
A == B
$$

Pattern

s s size(b[])  $sum(b[])$ n return … orig(n)

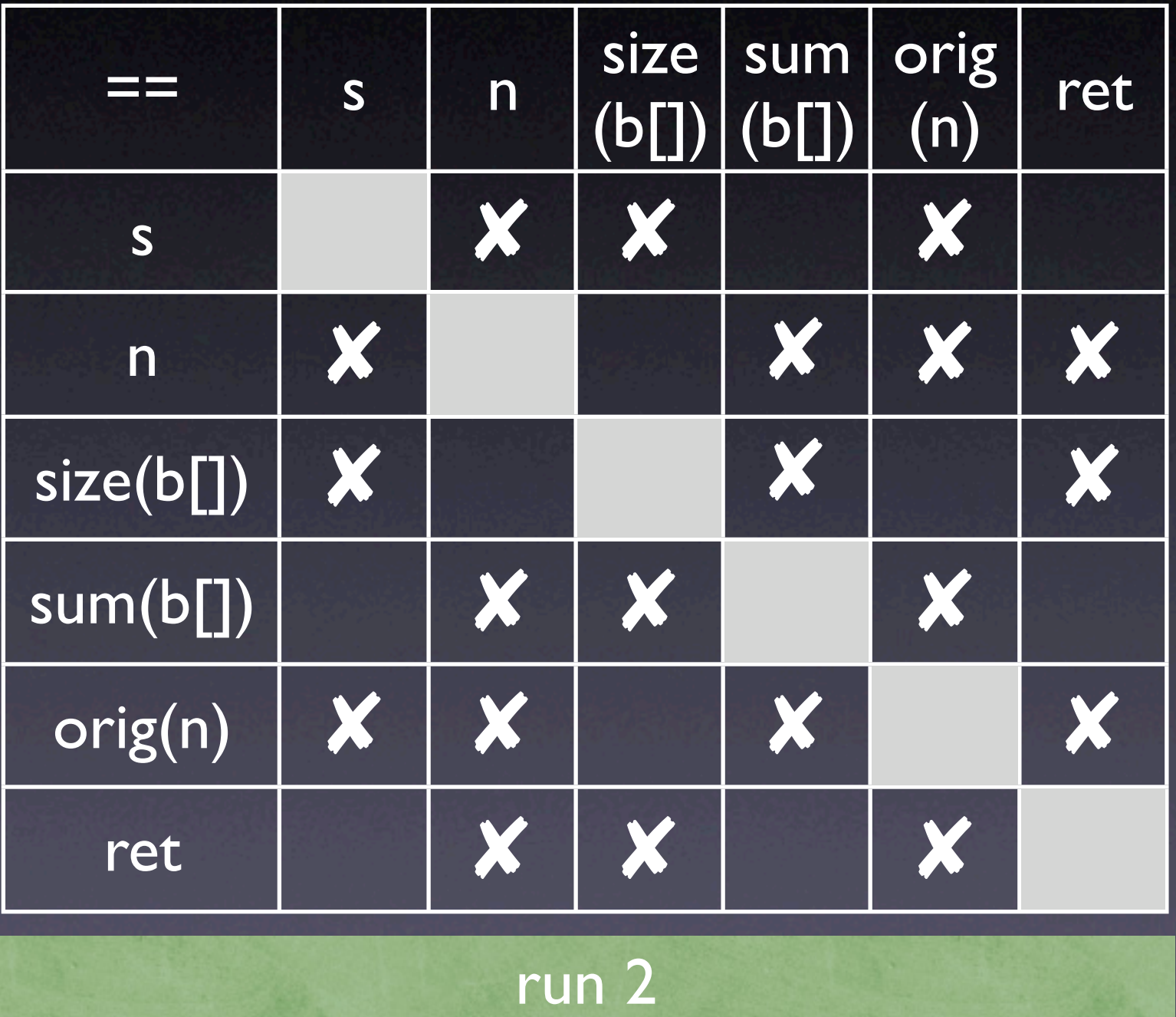

$$
A == B
$$

Pattern

s s size(b[])  $sum(b[])$ n return … orig(n)

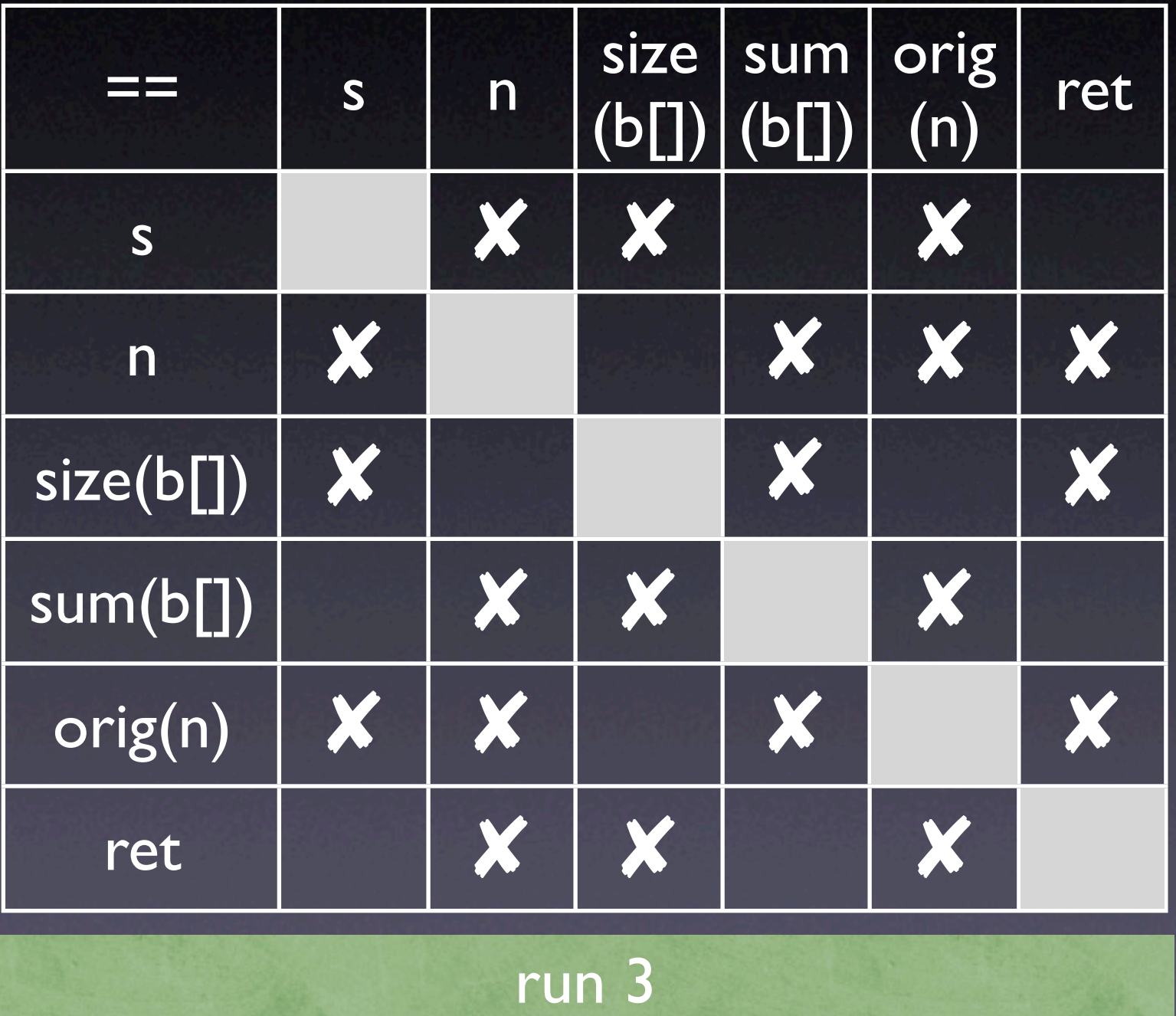

$$
A == B
$$

Pattern

s s size(b[])  $sum(b[])$ n return … orig(n)

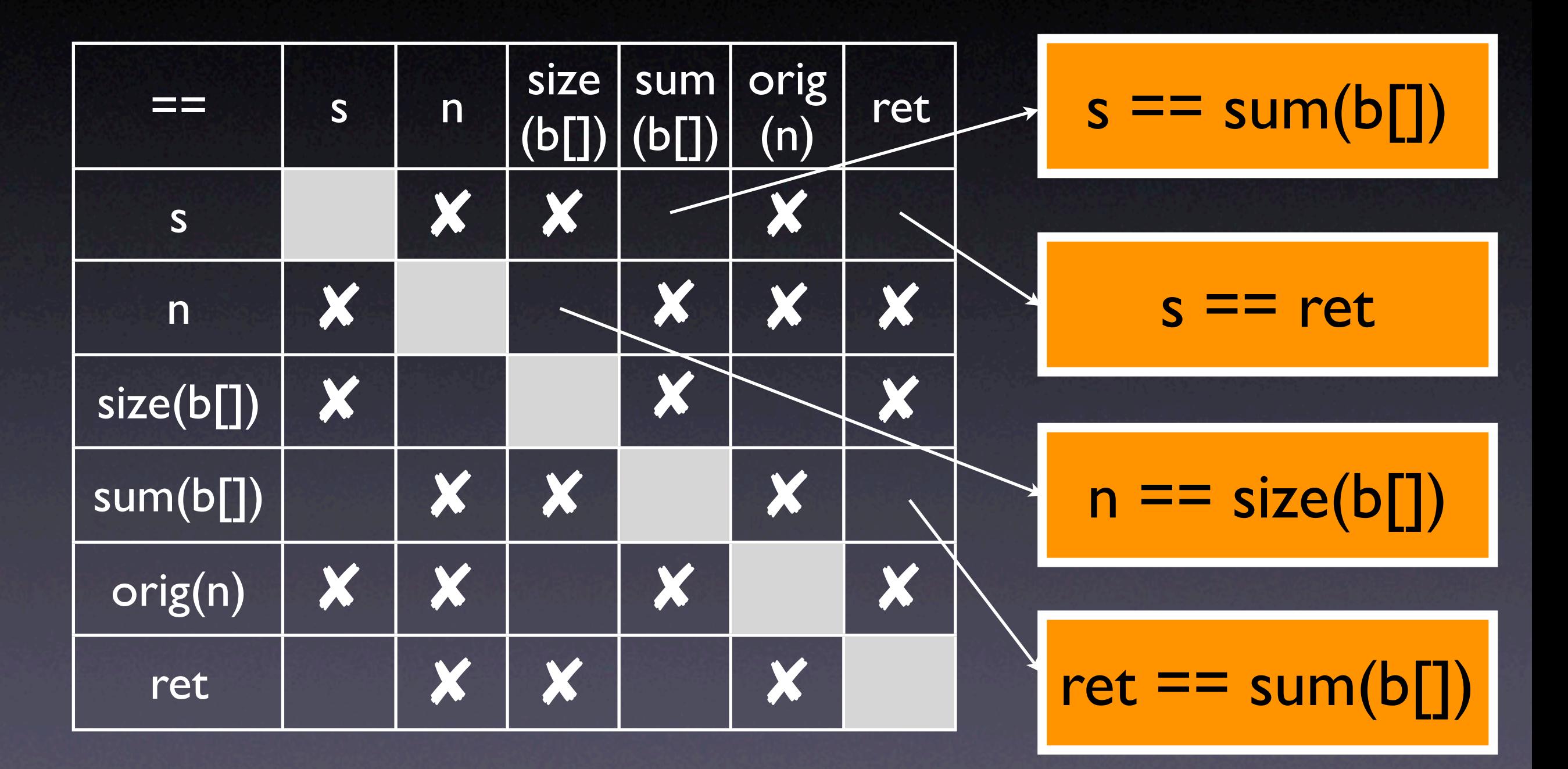

```
public int ex1511(int[] b, int n)
\{int s = 0;
    int i = 0;
    while (i != n) \{s = s + b[i];i = i + 1; }
     return s;
```
<u>}</u>

 $s == sum(b[])$ 

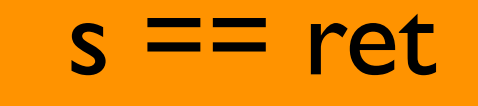

 $n == size(b[])$ 

$$
ret == sum(b[])
$$

# **Enhancing Relevance**

- Handle polymorphic variables
- Check for derived values
- Eliminate redundant invariants
- Set statistical threshold for relevance
- Verify correctness with static analysis

## **Daikon Discussed**

- As long as some property can be observed, it can be added as a pattern
- Pattern vocabulary determines the invariants that can be found ("sum()", etc.)
- Checking all patterns (and combinations!) is expensive
- Trivial invariants must be eliminated

#### **Techniques**

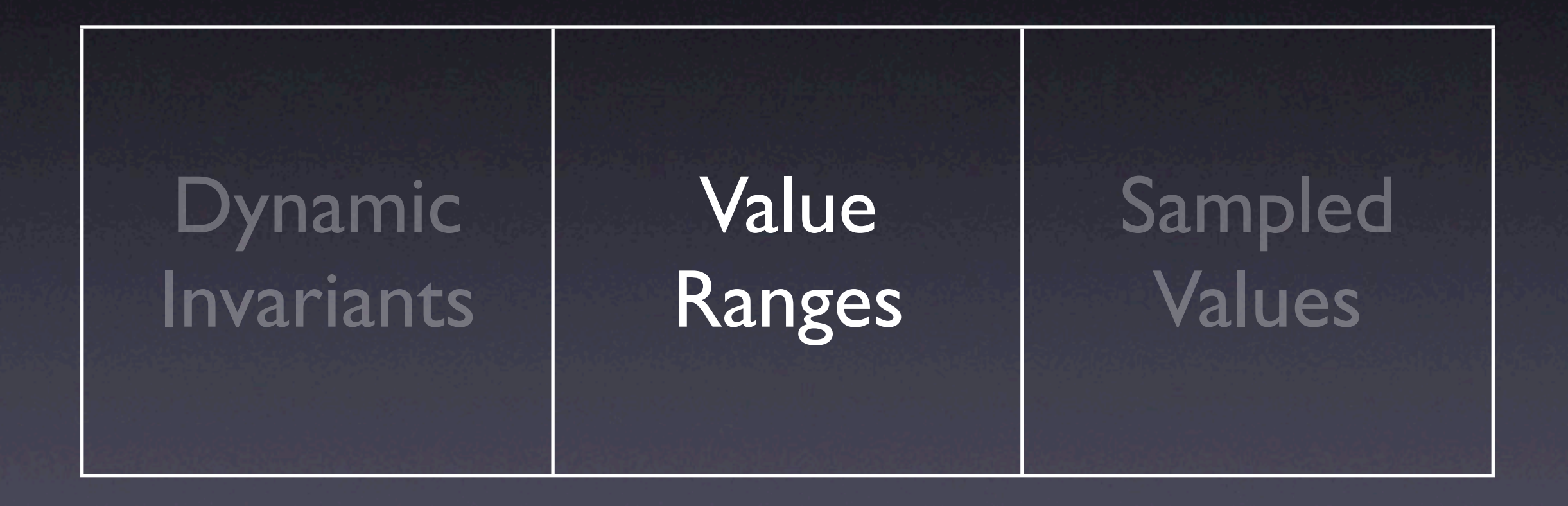

# **Dynamic Invariants**

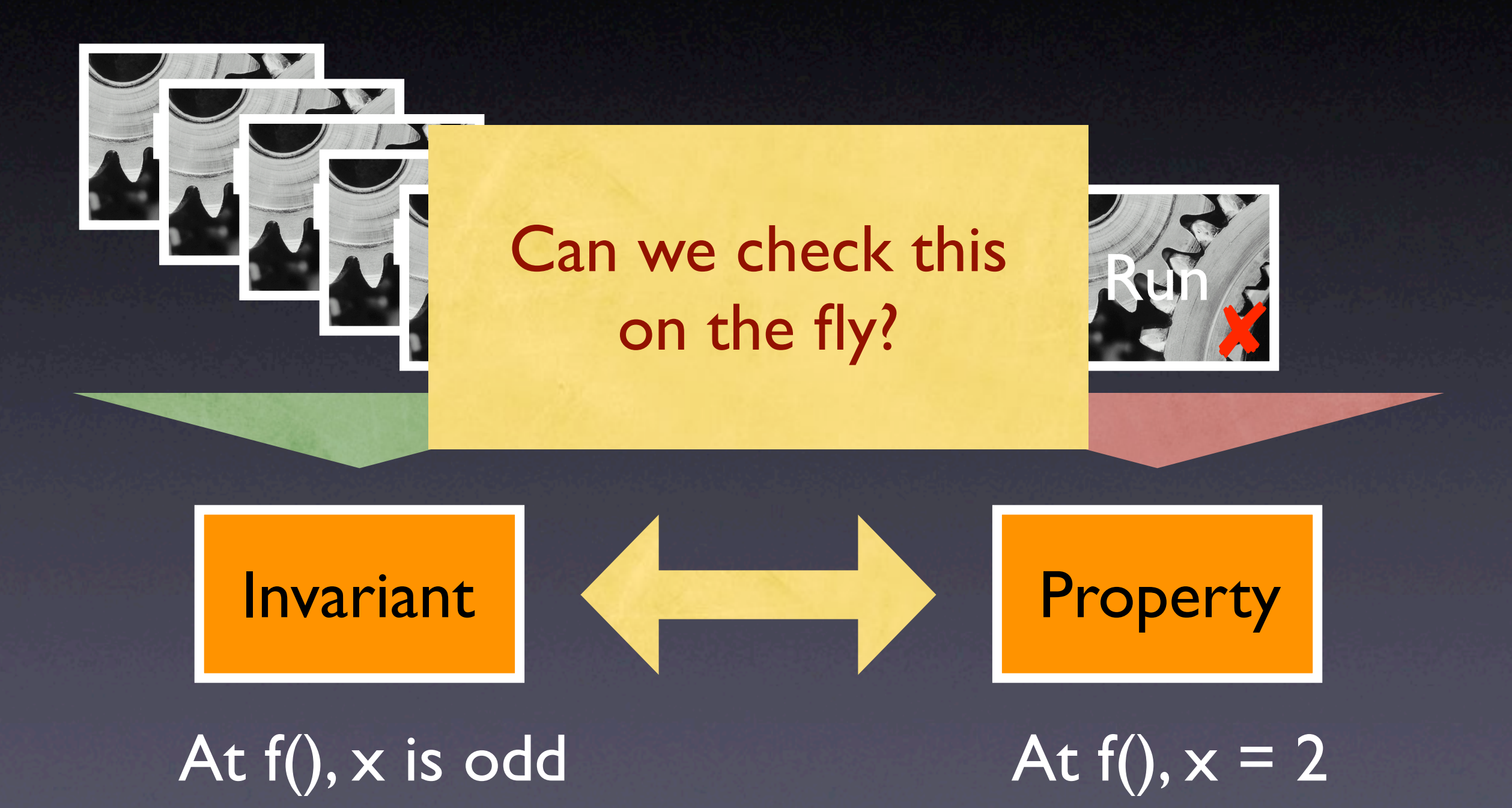

#### **Diduce**

• Determines *invariants* and *violations*

• Written by Sudheendra Hangal and Monica Lam (2001)

• Java bytecode

• analyzed > 30,000 lines of code

#### **Diduce**

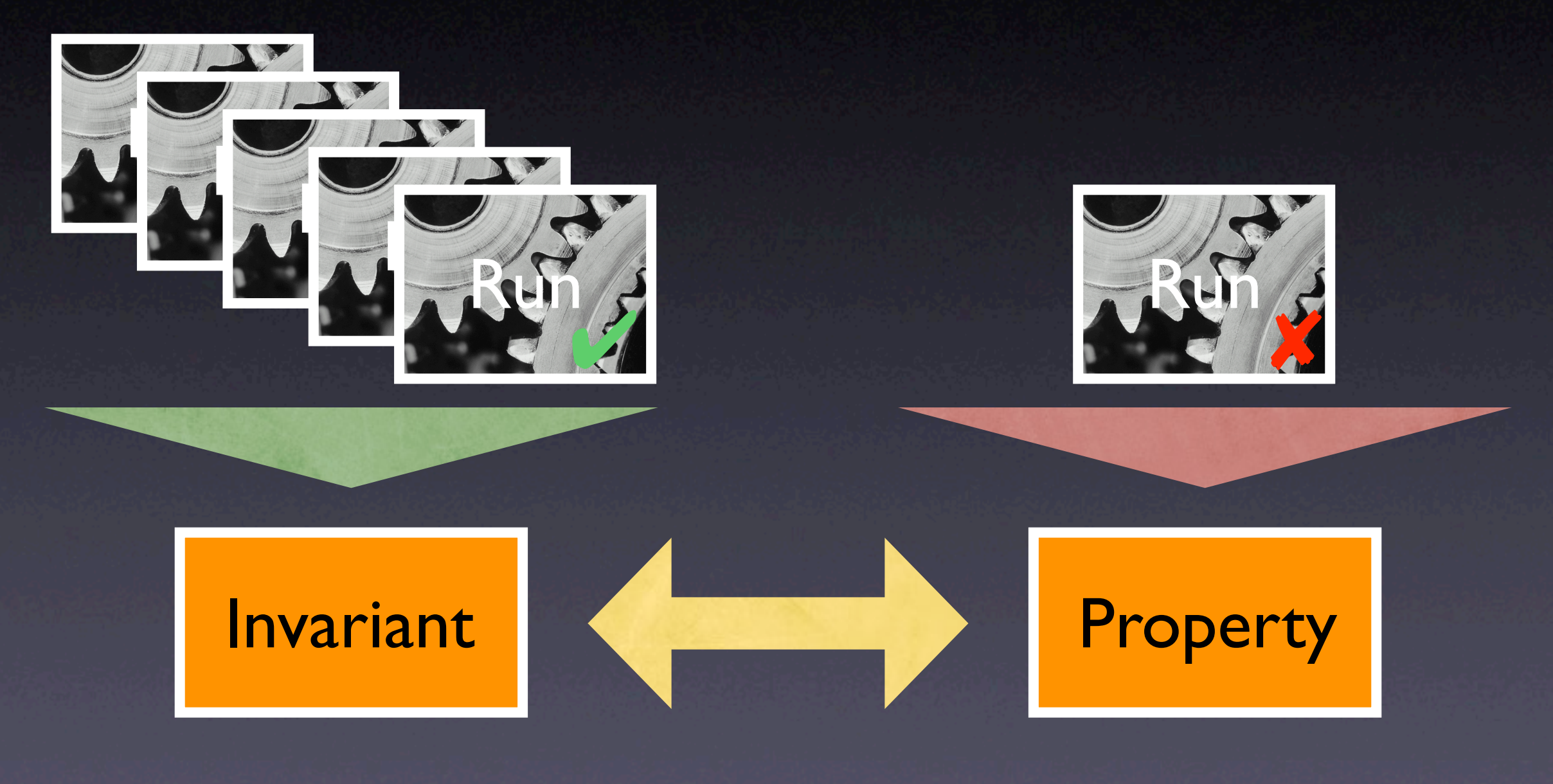

Training mode **Checking mode** 

# **Training Mode**

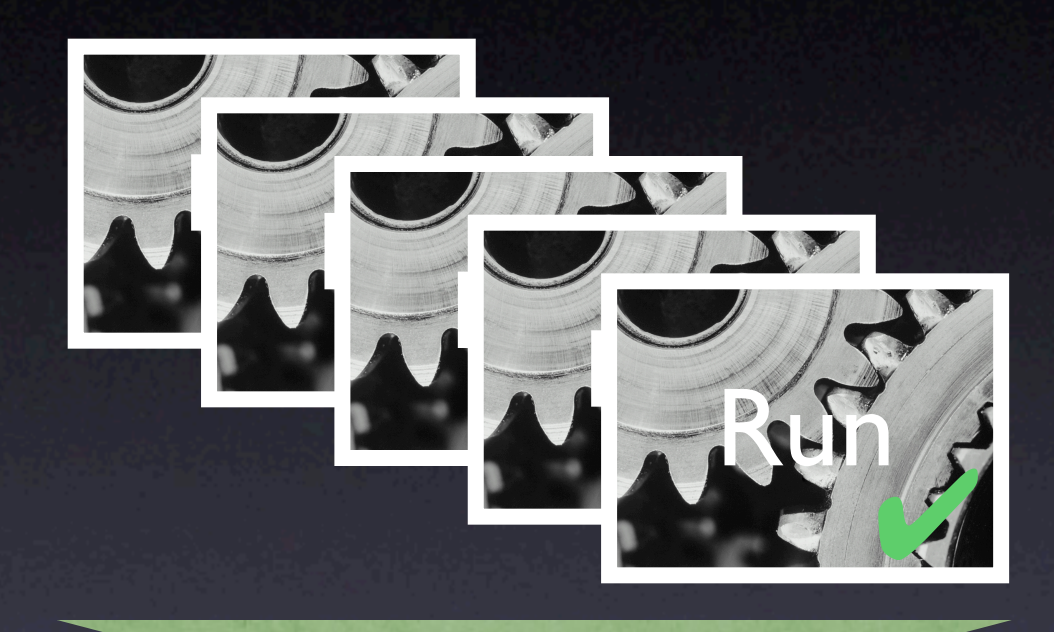

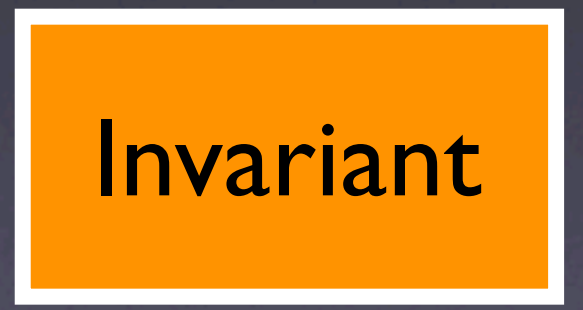

- Start with empty set of invariants
- Adjust invariants according to values found during run

### **Invariants in Diduce**

For each variable, Diduce has a pair (V, M)

- V = *initial value* of variable
- M = *range of values:* i-th bit of M is cleared if value change in i-th bit was observed
- With each assignment of a new value W, M is updated to  $M := M \wedge \neg (W \otimes V)$
- *Differences* are stored in same format

# **Training Example**

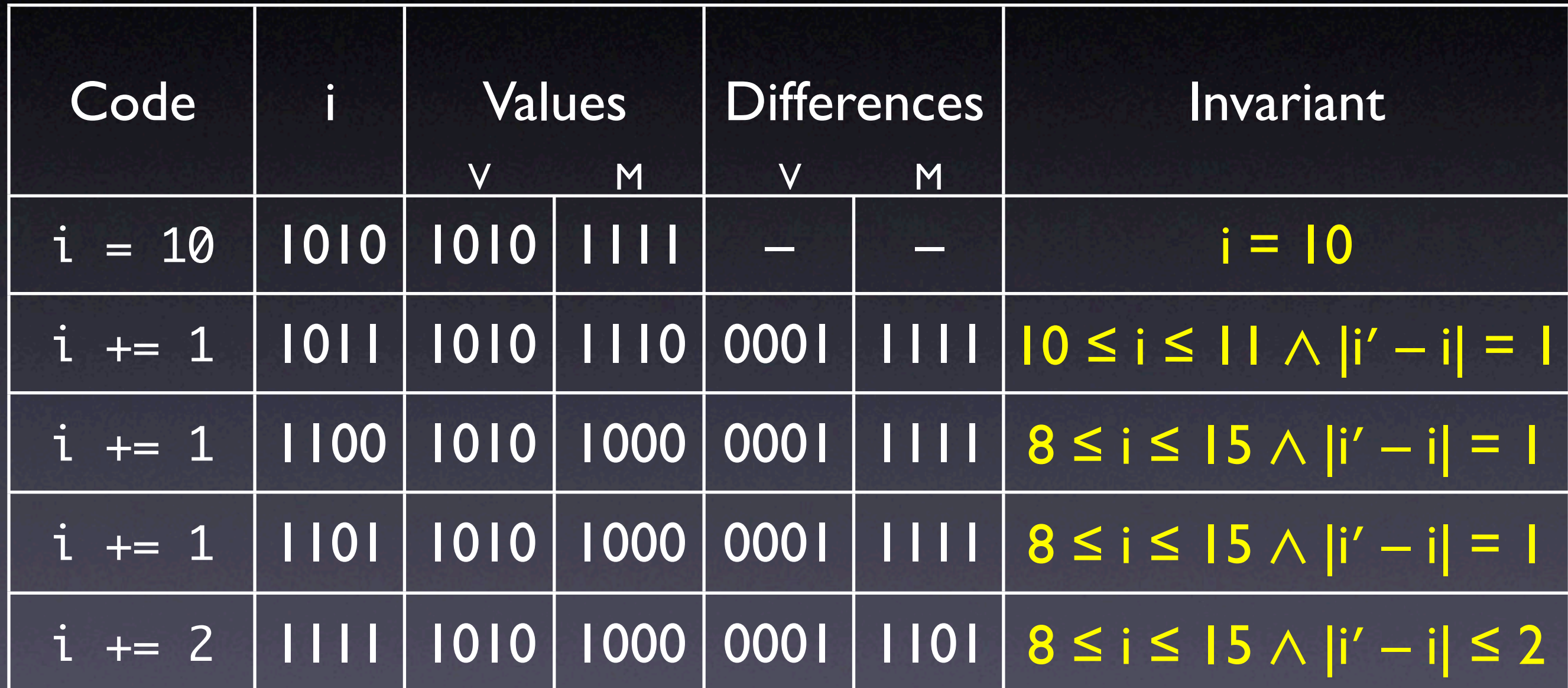

During *checking,* clearing an M-bit is an anomaly

## **Diduce vs. Daikon**

• Less space and time requirements

- Invariants are computed on the fly
- Smaller set of invariants
- Less precise invariants

#### **Techniques**

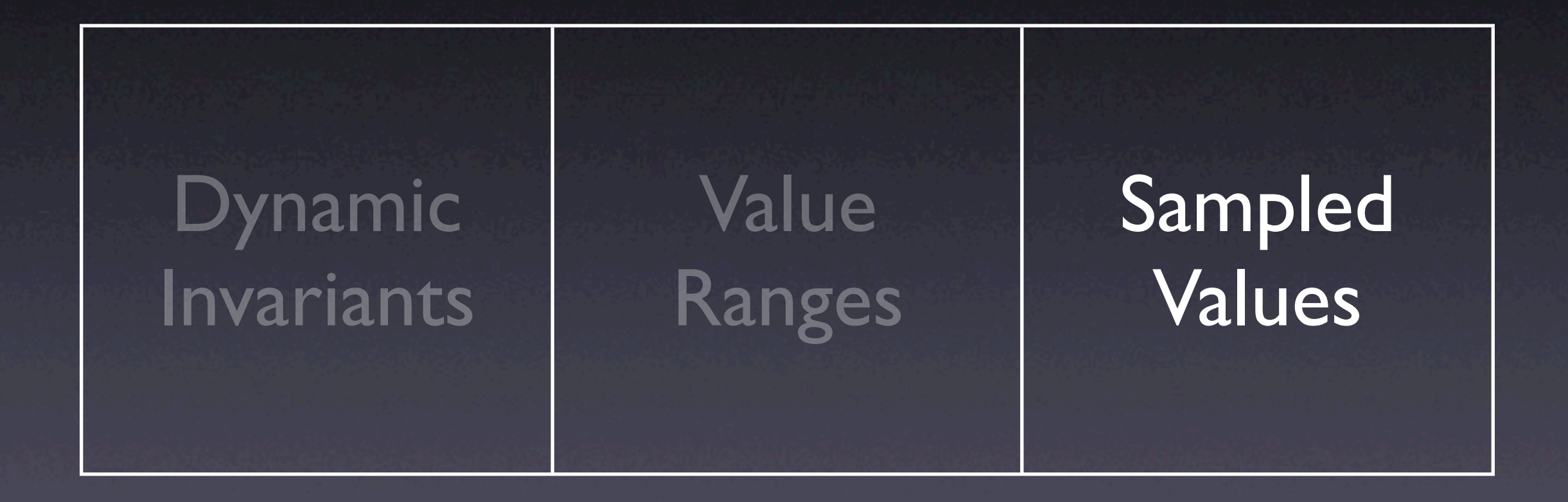

# **Detecting Anomalies**

#### Rund Ho data in the field? How do we collect

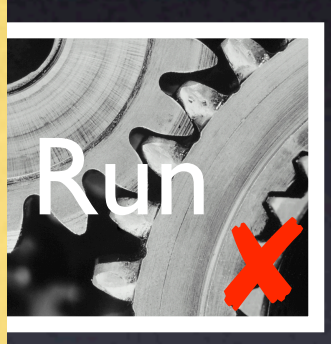

Run

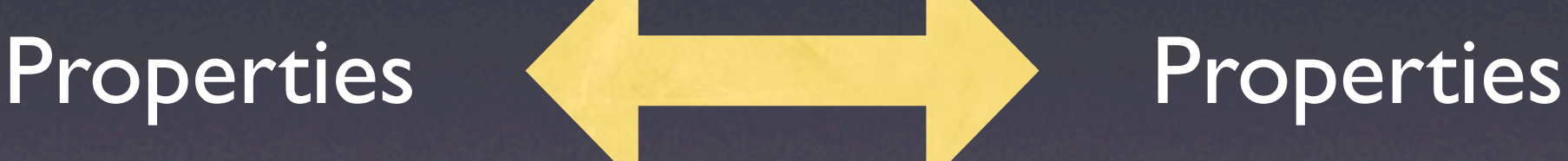

#### Differences correlate with failure

# **Liblit's Sampling**

- We want properties of runs in the field
- Collecting all this data is too expensive
- Would a *sample* suffice?
- Sampling experiment by Liblit et al. (2003)

#### **Return Values**

- Hypothesis: *function return values* correlate with failure or success
- Classified into positive / zero / negative

## **CCRYPT fails**

- CCRYPT is an interactive encryption tool
- When CCRYPT asks user for information before overwriting a file, and user responds with EOF, CCRYPT crashes
- 3,000 random runs
- Of 1,170 predicates, only file\_exists() > 0 and  $xreadline() == 0$  correlate with failure

# **Liblit's Sampling**

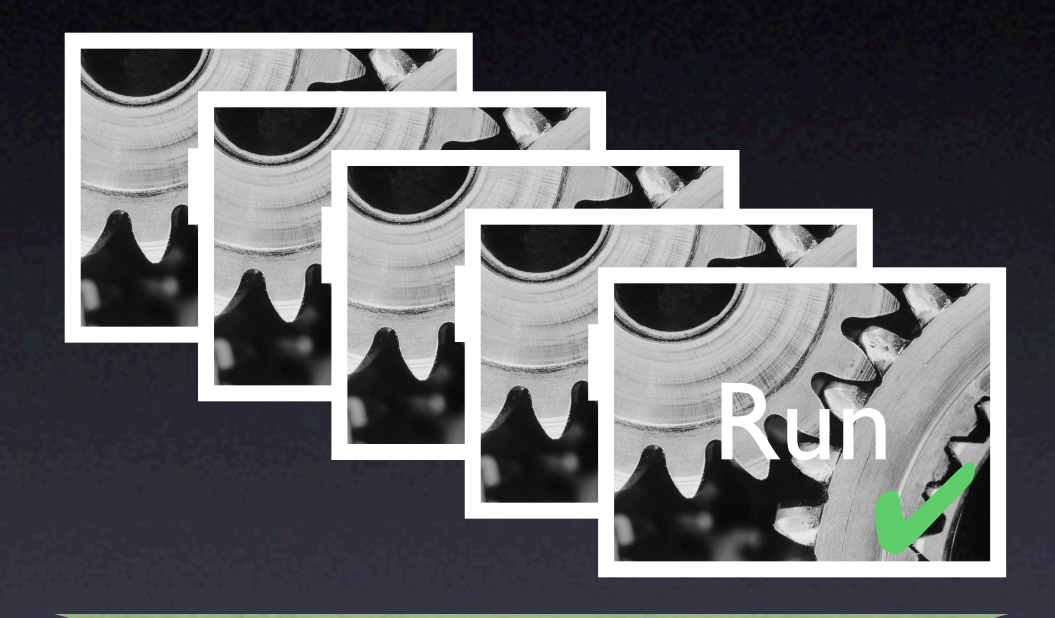

#### Properties

• Can we apply this technique to remote runs, too?

• 1 out of 1000 return values was sampled

• Performance loss <4%

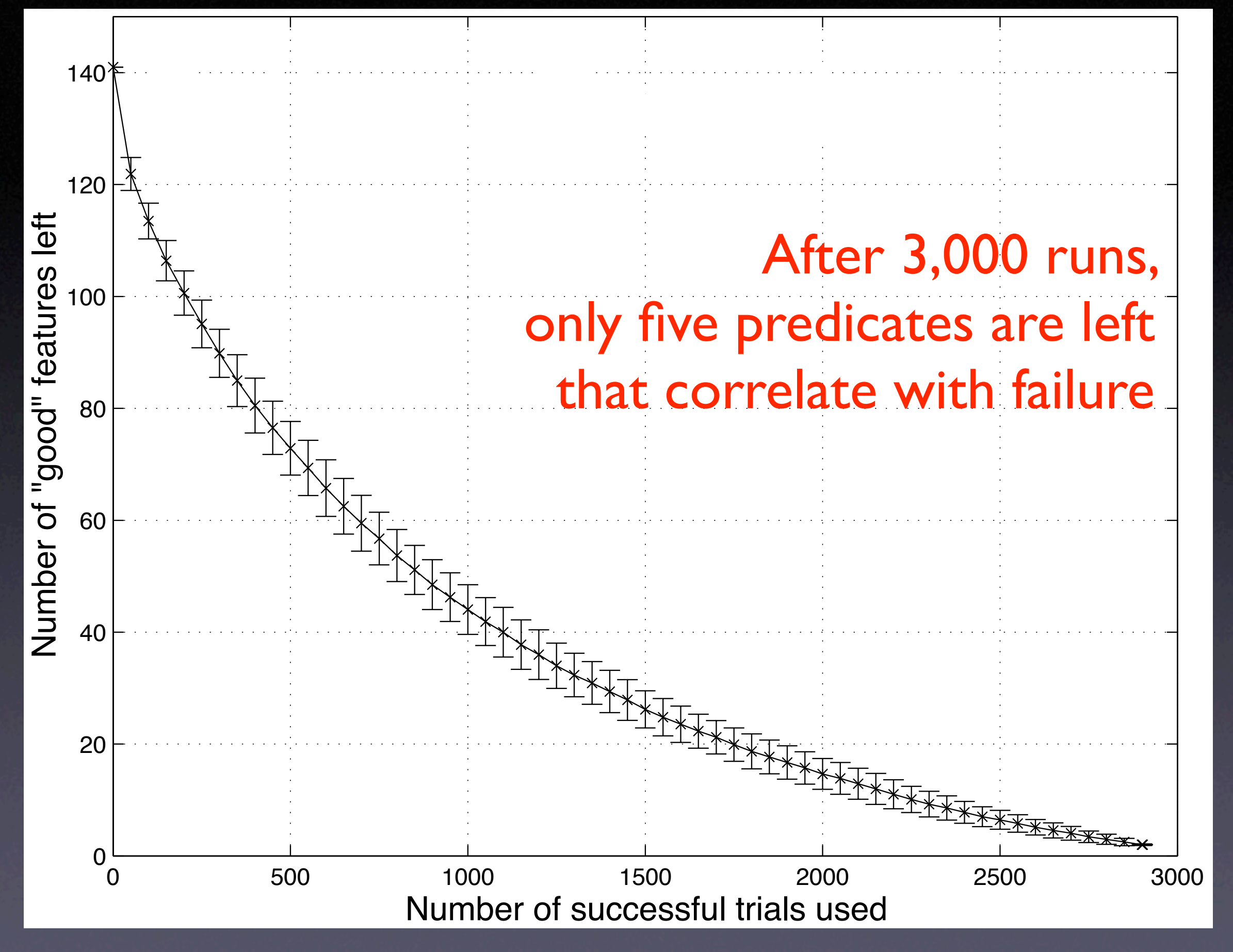

### **Web Services**

- Sampling is first choice for web services
- Have I out of 100 users run an instrumented version of the web service
- Correlate instrumentation data with failure
- After sufficient number of runs, we can automatically identify the anomaly

#### **Techniques**

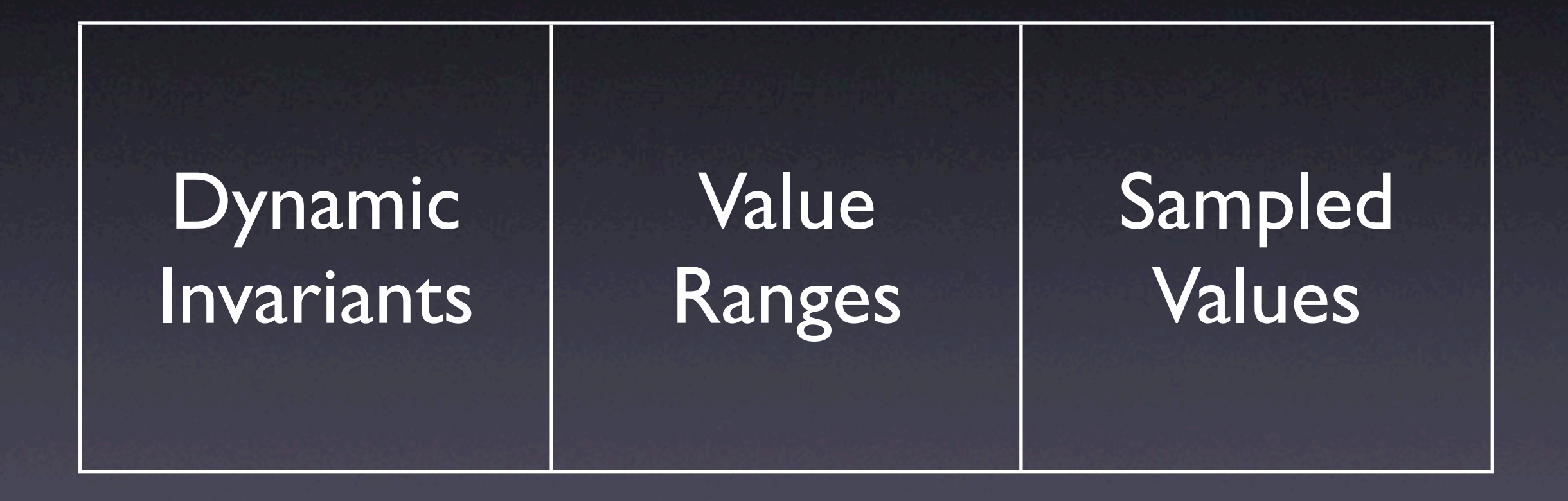

## **Anomalies and Causes**

• An anomaly is not a cause, but a correlation

- Although correlation  $\neq$  causation, anomalies can be excellent hints
- **Future belongs to those who exploit** 
	- Correlations in *multiple runs*
	- Causation in *experiments*

# **Locating Defects**

NN (Renieris + Reiss, ASE 2003)  $\bullet$  CT (Cleve + Zeller, ICSE 2005) SD (Liblit et al., PLDI 2005) **O** SOBER (Liu et al, ESEC 2005)

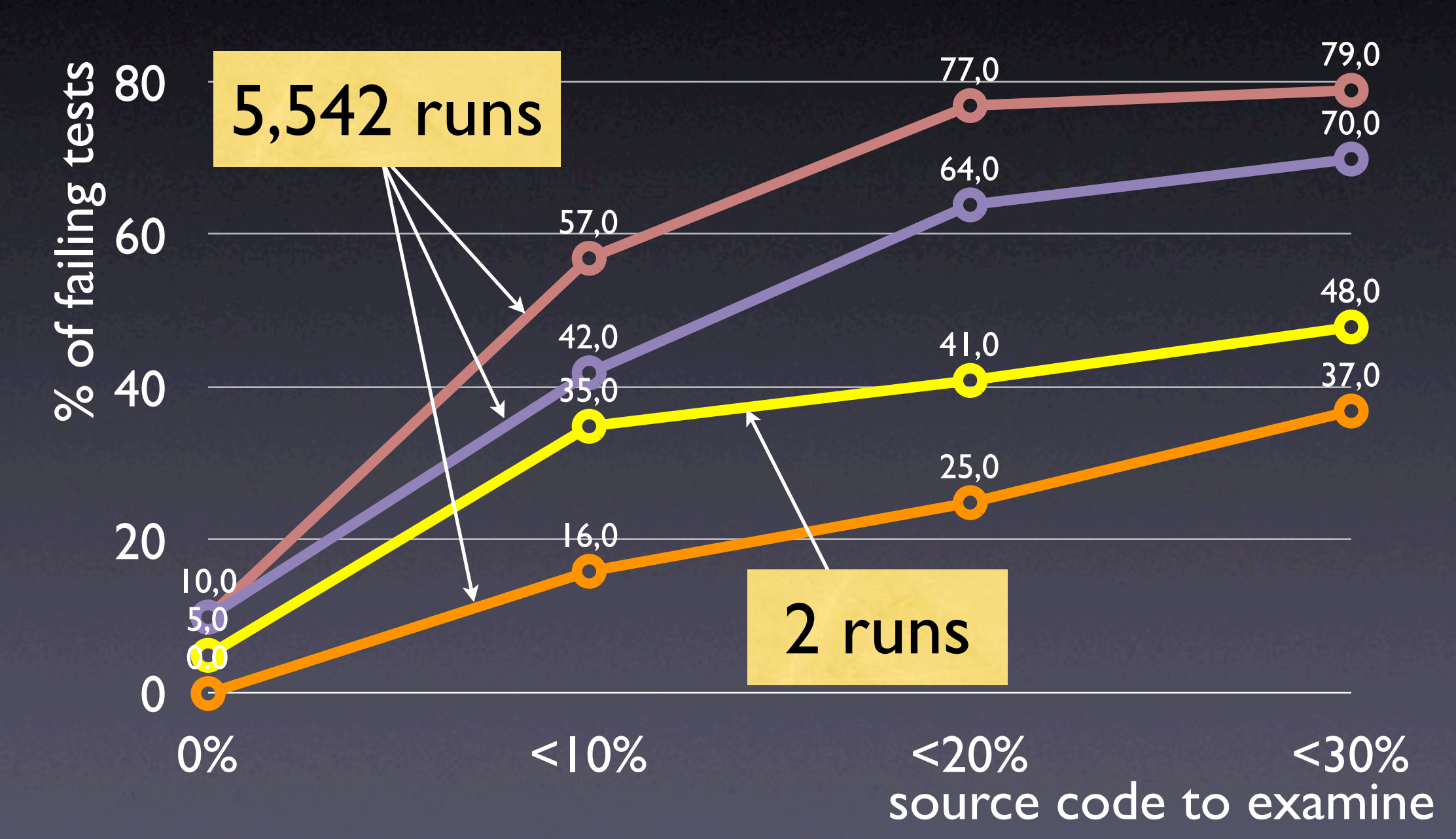

#### **Concepts**

**\* Comparing data abstractions shows** anomalies correlated with failure  $\star$  Variety of abstractions and implementations \* Anomalies can be excellent hints  $\star$  Future: Integration of anomalies + causes

This work is licensed under the Creative Commons Attribution License. To view a copy of this license, visit

http://creativecommons.org/licenses/by/1.0

or send a letter to Creative Commons, 559 Abbott Way, Stanford, California 94305, USA.